## **DEFENSE FINANCE AND ACCOUNTING SERVICE 1099 TAX REPORTING PROGRAM**

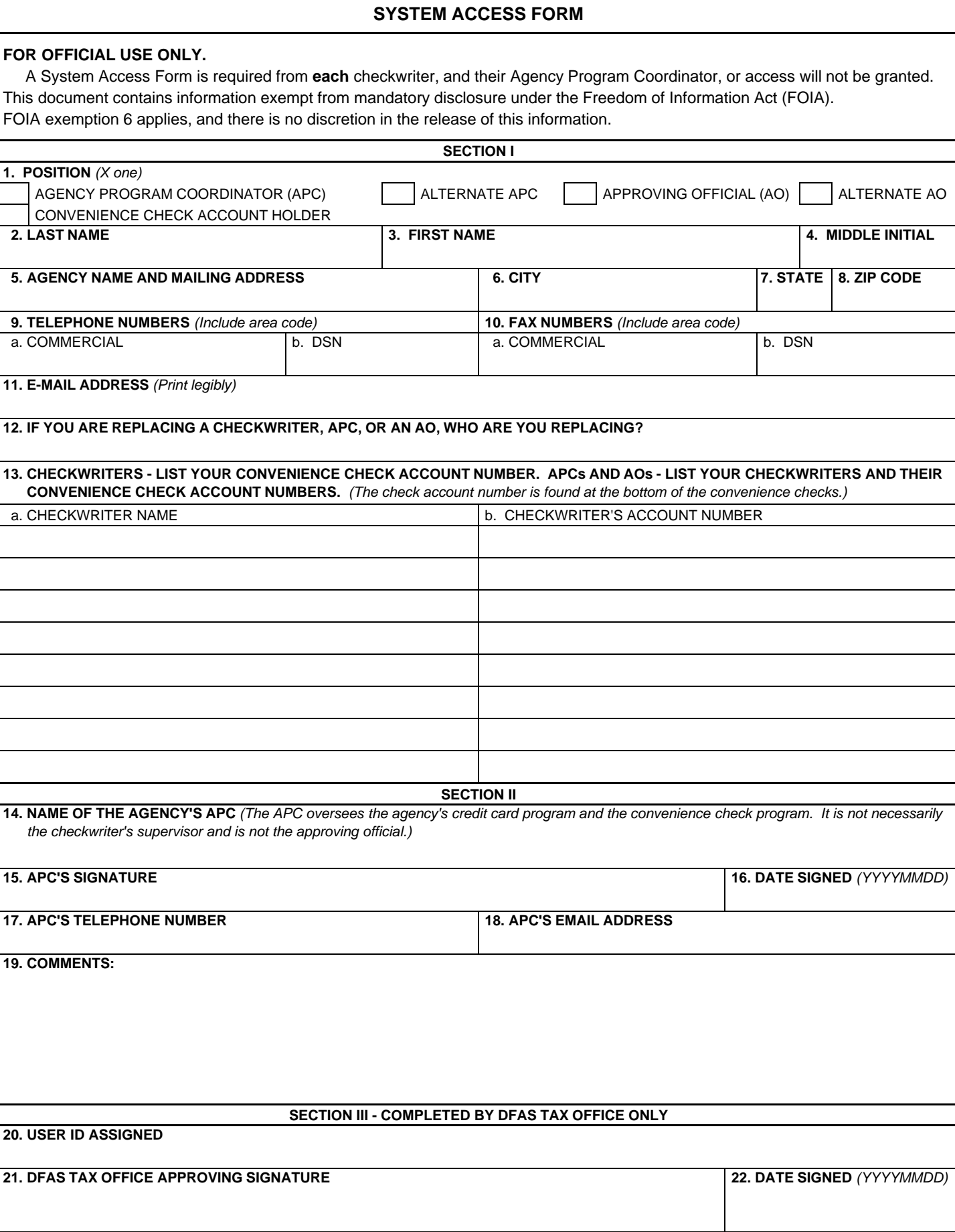

## **INSTRUCTIONS**

**SECTION I** (To be completed by applicant).

**1. Position.** Enter the position the applicant holds, i.e., Agency Program Coordinator (APC), Approving Official (AO), or Convenience Checkwriter (Account Holder).

**2. Last Name.** Enter the last name of the applicant.

**3. First Name.** Enter the first name of the applicant.

**4. Middle Initial.** Enter the middle initial of the applicant.

**5. Agency Name and Mailing Address.** Enter the applicant's agency name and mailing address.

**6. City.** Enter the city where the applicant's office is located.

**7. State.** Enter the state where the applicant's office is located.

**8. ZIP Code.** Enter the ZIP code where the applicant's office is located.

## **9. Telephone Numbers.**

a. Commercial. Enter the applicant's commercial office telephone number, including area code. b. DSN. Enter the Defense Switched Network (DSN) telephone number of the applicant. If the DSN is unavailable, enter N/A.

## **10. Fax Numbers.**

a. Commercial. Enter the applicant's commercial office fax number, including area code.

b. DSN. Enter the Defense Switched Network (DSN) fax number of the applicant. If the DSN is unavailable, enter N/A.

**11. Email Address.** Enter the applicant's official email address.

**12. Are you replacing a checkwriter, APC, or APO?** If Yes, the applicant needs to enter the name of the person they are replacing. If No, continue to Item 13.

**13. Checkwriters and Convenience Check Account Numbers.** Checkwriters: Enter your convenience check account number as it appears on the bottom of your government convenience check. APCs and AOs: Enter the names of the checkwriters for whom you are responsible and their corresponding checking account numbers. If additional room is needed, attach a separate sheet.

**SECTION II** (To be completed by APC).

**14. Name of the Agency's APC.** The APC oversees the agency's credit card program and the convenience check program. APCs are not Approving Officials (AOs).

**15. APC's Signature.** The APC signs in this block. Checkwriters must have their APC sign the form.

**16. Date Signed.** APC enters the date they sign the form.

**17. APC's Telephone Number.** Enter the APC's telephone number.

**18. APC's Email Address.** Enter the APC's email address.

**19. Comments.** Enter any comments you may have.

**SECTION III** (Completed by DFAS Tax Office only).

**20. User ID Assigned.** DFAS Tax Office annotates applicant's user identification.

**21. DFAS Tax Office Approving Signature.** DFAS Tax Office representative signs when applicant's access is approved.

**22. Date Signed.** DFAS Tax Office representative dates after signing the form.